# Cheatography

## Essential Pandas Cheat Sheet by [Cheto](http://www.cheatography.com/cheto/) via [cheatography.com/162578/cs/34032/](http://www.cheatography.com/cheto/cheat-sheets/essential-pandas)

## Loading Pandas

Import Pandas Module with the alias pd

import pandas as pd

Creating Dataframes From Files

From a csv file  $df = pd.read c sv('fi le.c sv')$ 

 $df = pd.Dat aFr ame.fr om dic  $t$ (< dic  $t$ )$ 

## Displaying Dataframe Info

From a python dictionary

Display first five rows in dataframe df.head()

Display last five rows in dataframe df.tail()

Show all column names

df.columns

Show all object types in dataframe df.dtypes

Show statistics for all int and float columns df.des cribe()

Show statistics for 'object' type columns df.des cri be( inc lud e=' obj ect')

Show number of rows and columns df.shape

Display True for each NaN value, False otherwise df.isn ull()

Display a table with the number of NaN values for each column df.isn ull ().s um()

## Updating

Delete all rows containing NaN values in the df Dataframe

df.dro pna (in pla ce= True)

Delete 'col\_name' column df.dro p(' col name', axis=1)

Example of a calculated column df['ne w col'] = df['co l 1'] + df['co l 2']

Update the entire column to value <value>

df['ne w col'] =  $\langle$ va lue>

Update the cell at  $(a,b)$  to  $\le$ value> df.ilo  $c[a,b] = \langle va \rangle$ 

Update (or creates) 'col\_a' with the result of lambda function applied to 'col b'

df['co l a'] = df['co l b '].a pp ly( <lambda functi on>)

## Indexing with iloc

Displays the entire row indexed n df.iloc[n]

Displays the element in row  $n$  & column  $m$ df.iloc[n, m]

Displays a slice of rows: from row a to row b df.ilo c[a:b]

Displays rows  $a$  to  $b$  only in the columns  $c$  to  $d$ df[a:b, c:d]

## Indexing with loc

Shows all rows indexed with **<in d>** df.loc [<i nd>]

## Manipulating Dataframes

Create a copy of the dataframe

```
new df = df.copy()
```
Set 'column\_name' as the index

```
df.set in dex ('c olu mn_ name', inplac e=True)
```
## Delete / Output

```
Output to csv file
df.to_ csv ('o utp ut.c sv')
```
Output to *json* file df.to\_ json()

```
Output to html file
```
df.to\_ html()

#### Delete a Dataframe

del df

Filtering Columns

## Display an entire column as a series

df['co lum n\_n ame']

## Display all columns in the given list

df[['c ol\_1', 'col\_2', ... 'col\_n' ]]

## Show all unique elements in 'column\_name'

df['co lum n\_n ame '].u ni que()

## Filtering Rows

## Display all rows satisfying <condition>

df[<co ndi tio n>]

Display all rows where  $df['co 1_n \text{ ame'}] == *va*  $lue$$ 

df[df[ 'co  $l$  n ame'] == <va lue >]

## Show all rows satisfying both conditions

df[ $(*c*$  ond iti on  $1>$ ]) &  $(*c*$  ond iti on  $2>$ )]

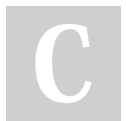

## By Cheto

[cheatography.com/cheto/](http://www.cheatography.com/cheto/)

Published 6th September, 2022. Last updated 6th September, 2022. Page 1 of 2.

Sponsored by ApolloPad.com Everyone has a novel in them. Finish Yours! <https://apollopad.com>